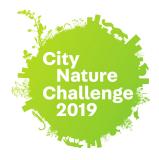

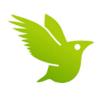

# **City Nature Challenge**

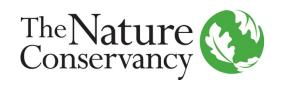

### Discover and document the biodiversity of our urban spaces!

Get Started: Download the iNaturalist app and Sign in or sign up for an account.

Now you're ready to make an observation. You'll record:

- **1** What did you see?
- **2** When did you see it?
- 3 Where did you see it?
- 4 What is your evidence?
- **5** Save your observation.

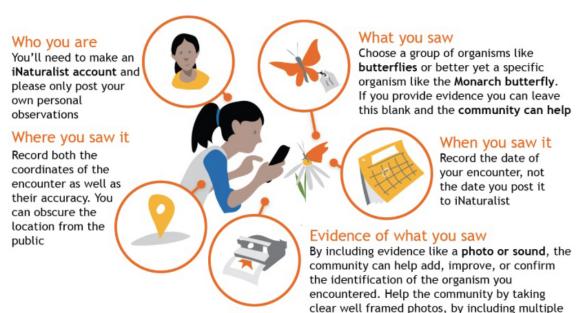

photos from different angles

For additional guidance, visit: <a href="mailto:iNaturalist.org/pages/getting+started">iNaturalist.org/pages/getting+started</a>

## Quick Guide: Using the iNaturalist App

### **iPhone App**

### **Android App**

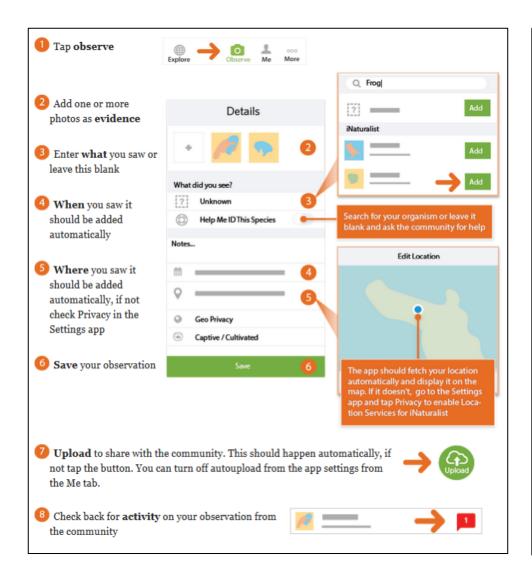

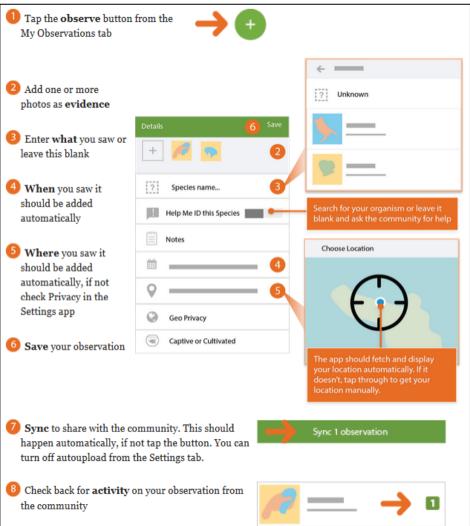